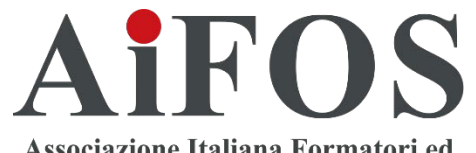

Associazione Italiana Formatori ed Operatori della Sicurezza sul Lavoro

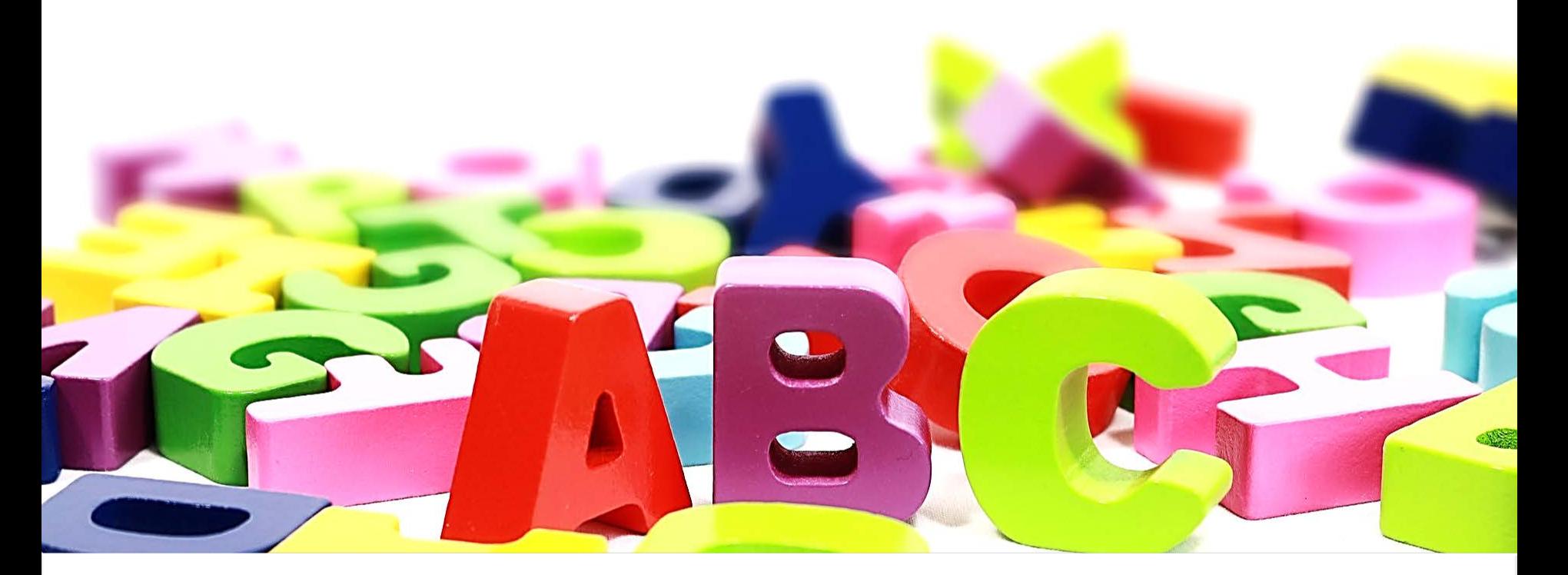

# **Corso per RSPP e ASPP**

*D.Lgs. n. 81, 9 aprile 2008, Art. 32 e Accordo Stato-Regioni 07/07/2016*

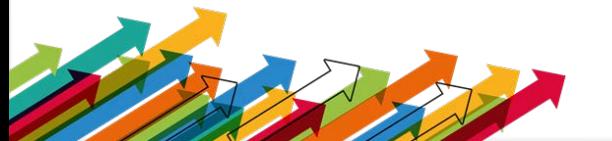

2019 AIFOS © Tutti i diritti riservati. Vietata la riproduzione, la distribuzione e la vendita.<br>Vietata la riproduzione di ogni singola immagine, testo e fotografie

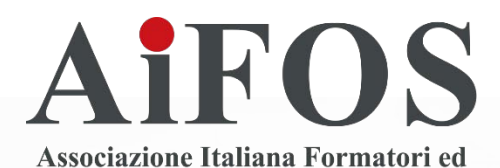

Operatori della Sicurezza sul Lavoro

# **Modulo B di Specializzazione**

*D.Lgs. n. 81, 9 aprile 2008, Art. 32 e Accordo Stato-Regioni 07/07/2016*

**SP4 - Petrolchimico**

**Guida per il formatore**

# *Istruzioni utili all'utilizzo del Supporto Didattico*

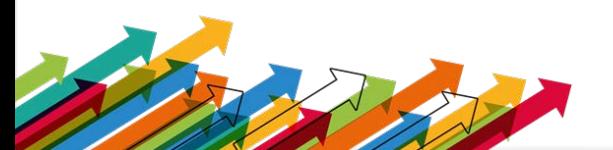

2019 AIFOS © Tutti i diritti riservati. Vietata la riproduzione, la distribuzione e la vendita.<br>Vietata la riproduzione di ogni singola immagine, testo e fotografie

# **Il supporto didattico contiene n. 3 cartelle**

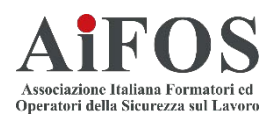

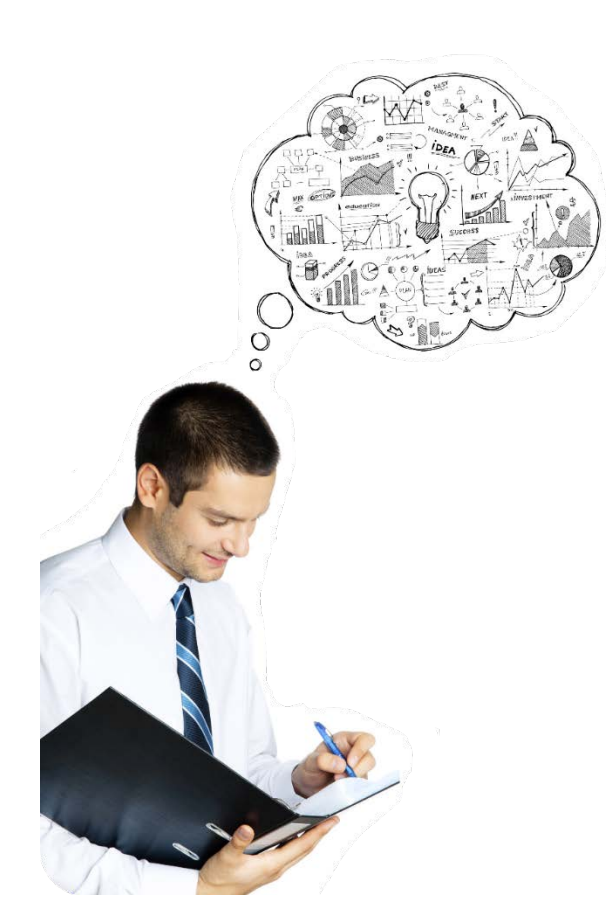

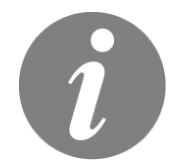

#### **1. INFORMAZIONI PER IL FORMATORE**

- 1.1 Guida Formatore
- 1.2 Programma Corso

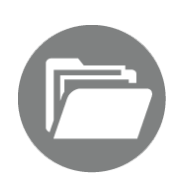

#### **2. MATERIALE DEL CORSO**

- 2.1 Slide Corso
- 2.2 Test Verifica
- 2.3 Questionario di gradimento

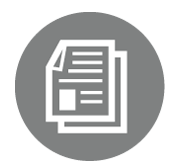

#### **3. DOCUMENTI**

- 3.1 Documenti di approfondimento
- 3.2 Catalogo AiFOS

# **Contenuto della cartella n.1**

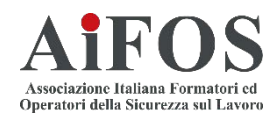

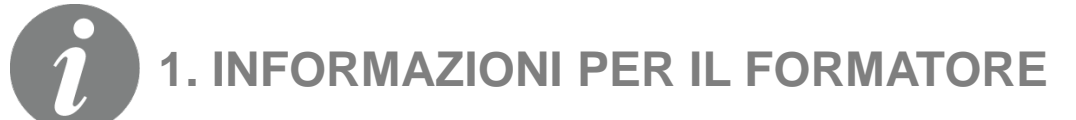

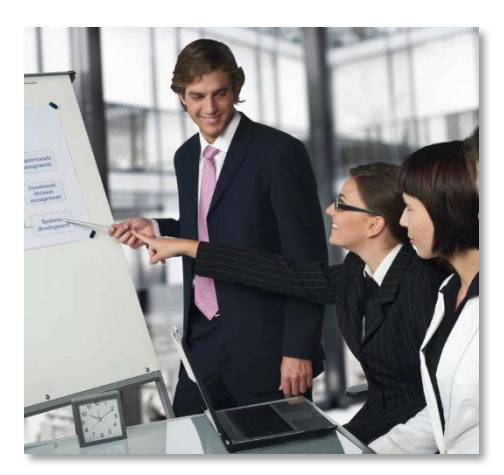

Istruzioni sull'uso di questo supporto didattico

### **1.1 Guida Formatore 1.2 Programma Corso**

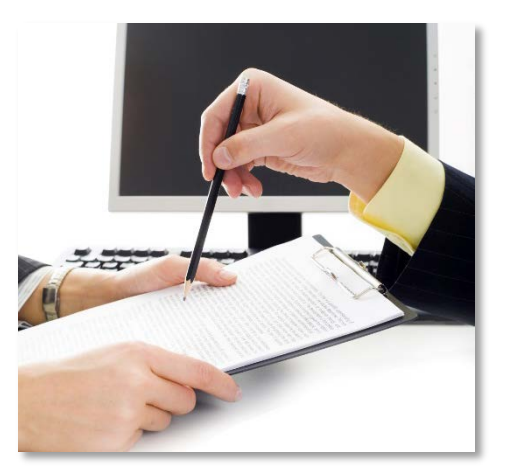

Modello di programma in word modificabile

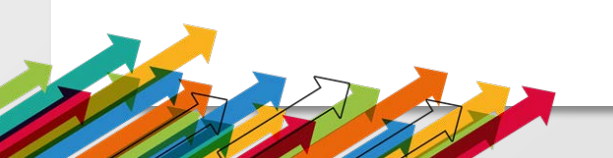

# **Cartella n.1**

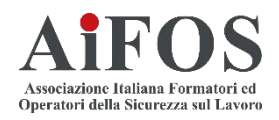

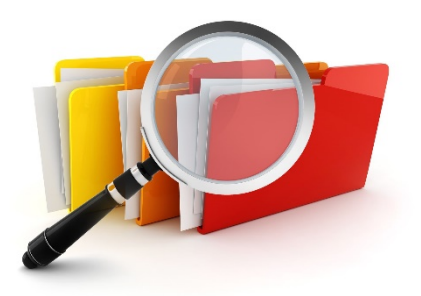

Nella **Cartella n. 1** troverete inoltre i seguenti file:

# **1.1. Guida per il formatore** (*in ppt*)

Brevi istruzioni, utili al formatore, sull'uso di questo supporto didattico

#### **1.2. Il programma del corso**

Il modello base del corso viene presentato in formato word in modo che possa essere completato, aggiornato e/o modificato dal docente o dall'organizzatore del corso

# **Contenuti della cartella n.2**

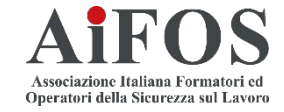

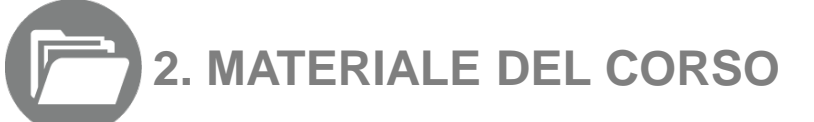

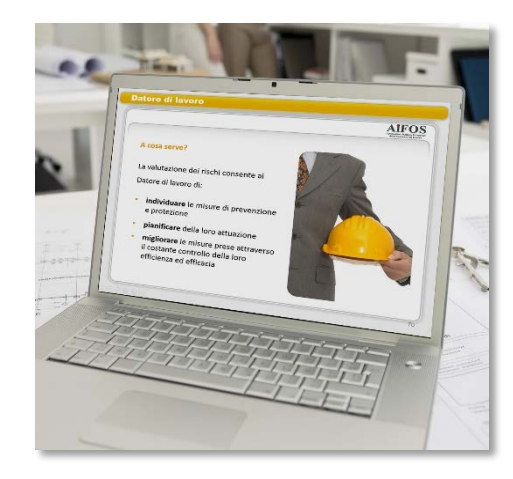

#### Modulo B-SP4: Petrolchimico

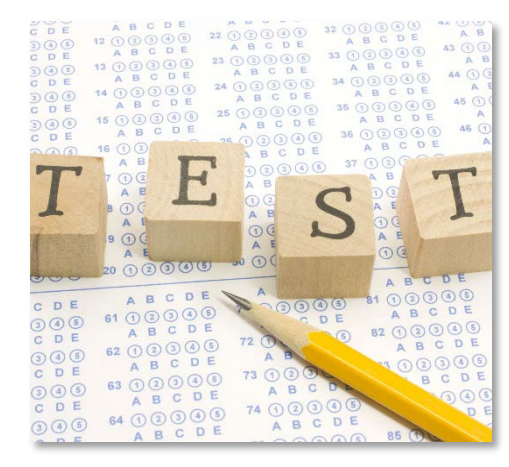

#### Test di verifica apprendimento

## **2.1 Slide Corso 2.2 Test Verifica 2.3 Questionario gradimento**

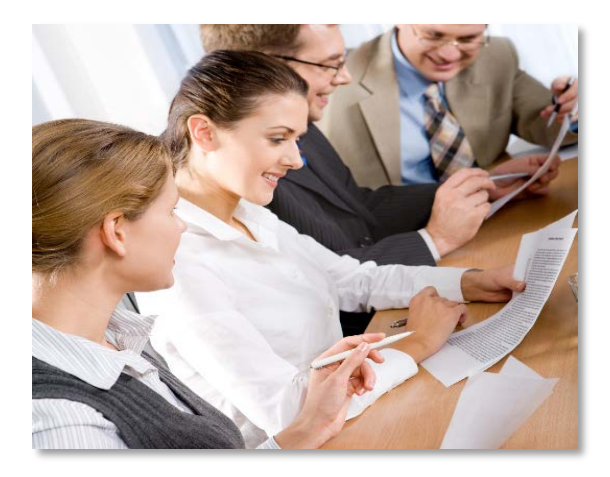

#### Test di gradimento

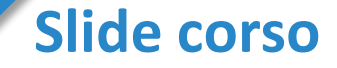

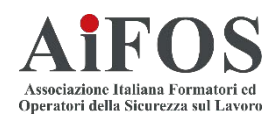

Slide in *ppt* di supporto allo svolgimento del corso

Il modulo B-SP4 è il modulo di specializzazione indispensabile per svolgere le funzioni di RSPP o ASPP nel settore Chimico e Petrolchimico

La durata complessiva del corso è di 16 ore, divise in 4 lezioni da 4 ore ciascuna

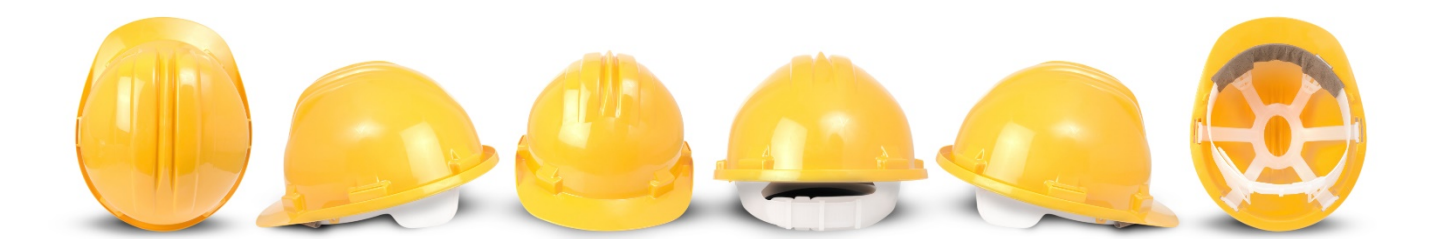

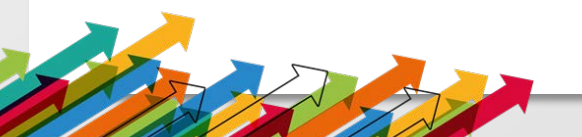

#### **Le lezioni del corso del Modulo di specializzazione «B-SP4»**

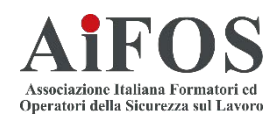

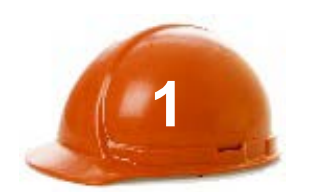

L'organizzazione del lavoro

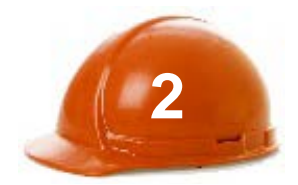

I rischi tossicologici e fisici

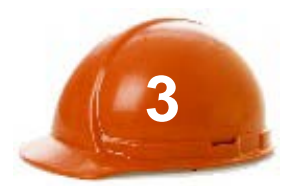

Gli incidenti rilevanti e le emergenze

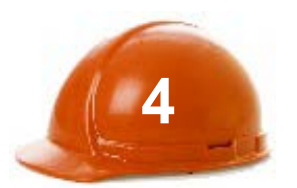

Manutenzione, gestione rifiuti e DPI

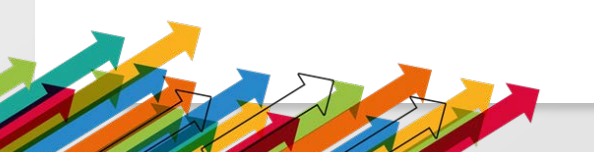

# **I settori dell'industria chimica**

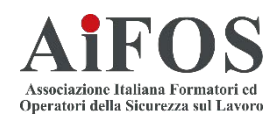

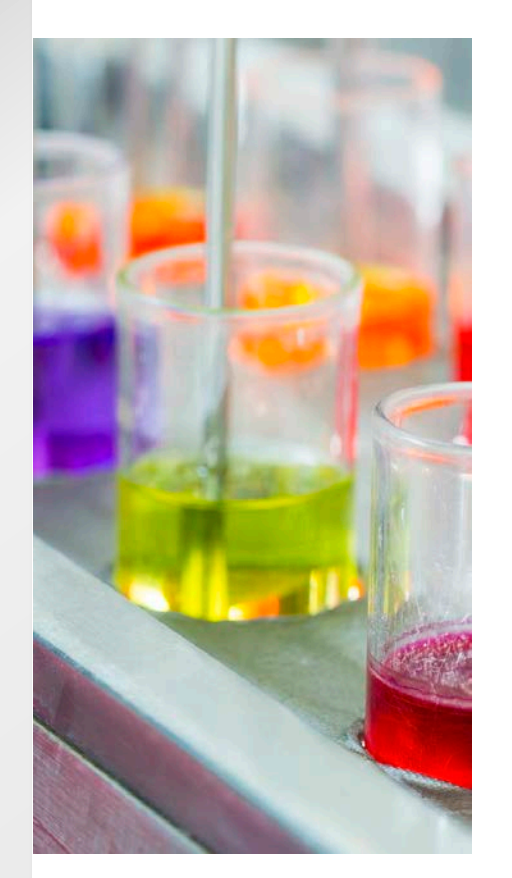

L'industria chimica può essere classificata nei seguenti settori:

- industria chimica **primaria** o di **base**
- industria chimica **secondaria** o **fine** e **specialistica**
- industria **parachimica**

L'industria chimica di base produce i costituenti fondamentali per l'industria di chimica fine e specialistica.

Quest'ultima acquisisce gli intermedi necessari dalla chimica di base e li **trasforma** in prodotti per tutti i settori manifatturieri, fino ai prodotti destinati al consumatore finale.

# **I limiti di esposizione**

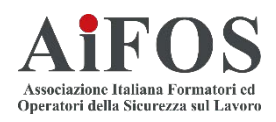

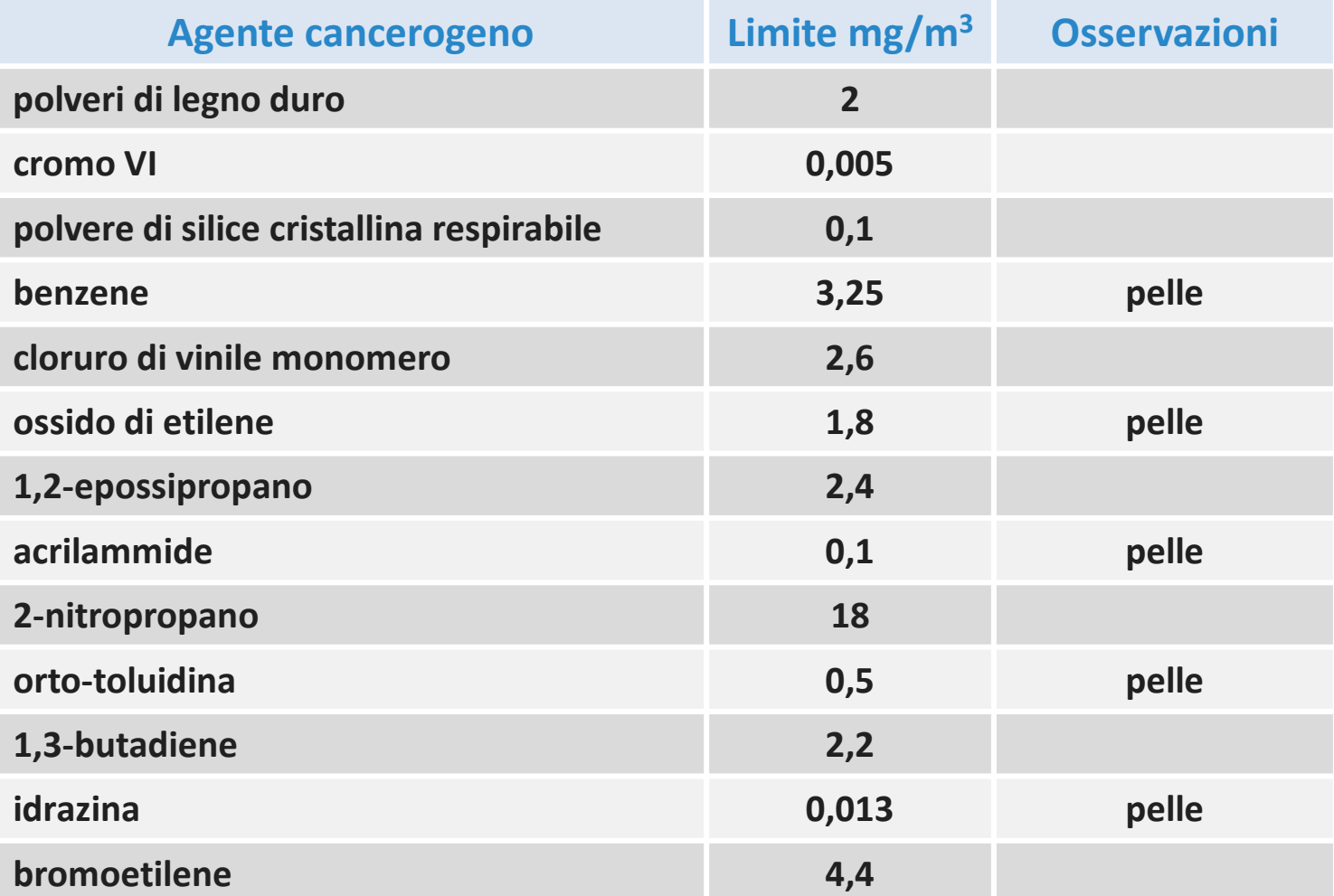

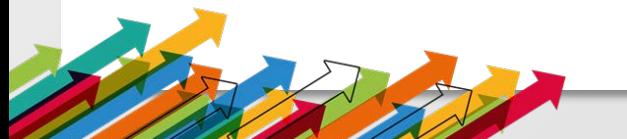

# **Il cromo esavalente**

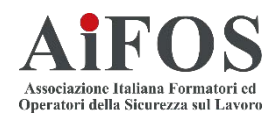

Il **cromo** è un elemento che può esistere nelle seguenti forme:

- cromo **metallico**
- cromo **trivalente**, sotto forma di composti
- cromo **esavalente**, sotto forma di composti quali, cromati e dicromati

L'esposizione alla forma **esavalente**, altamente tossica, è presente in numerosi settori:

- **metallurgia**
- **cromatura** galvanica
- produzione e saldatura di **acciai speciali**
- produzione di **pigmenti**, **vernici** e **smalti** a base di cromo
- **concia** del pellame

# **Il D. Lgs. n. 105 del 2015**

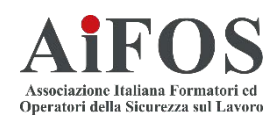

### **Le finalità**

Il decreto del 2015 stabilisce le disposizioni finalizzate a:

- prevenire gli **incidenti rilevanti** connessi a determinate sostanze pericolose;
- limitare le **conseguenze** di questi incidenti per la salute umana e per l'ambiente.

Per **incidente rilevante** si intende un evento quale un'emissione, un incendio o un'esplosione di grande entità, dovuto a sviluppi incontrollati che si verifichino durante l'attività di uno stabilimento e che dia luogo ad un **pericolo grave**, immediato o differito, per la salute umana e/o per l'ambiente, all'interno o all'esterno dello stabilimento, e in cui intervengano una o più **sostanze pericolose**.

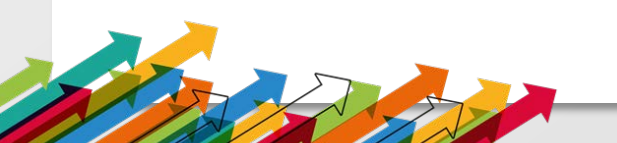

#### **La manutenzione**

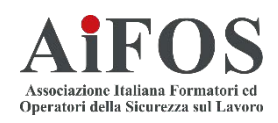

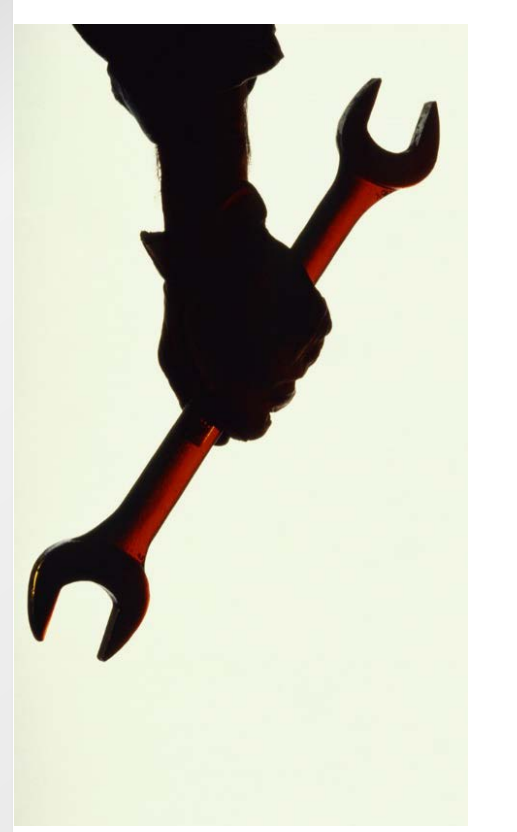

Le attività che comportano l'accesso agli impianti da parte di personale esterno all'azienda per l'effettuazione di lavori di **manutenzione** sono subordinate alla predisposizione e approvazione di uno specifico documento, il **permesso di lavoro**.

Il **permesso di lavoro** è un documento nel quale il committente e l'azienda incaricata della **manutenzione** si scambiano le **informazioni** necessarie al fine di garantire la sicurezza delle attività.

La norma di riferimento è la **UNI 10449:2008** "Manutenzione. Criteri per la formulazione e gestione del permesso di lavoro".

# **L'elenco armonizzato dei rifiuti**

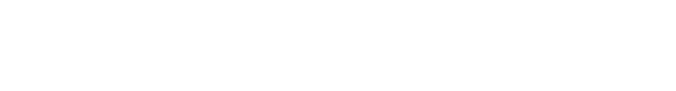

### **Il catalogo europeo dei rifiuti (CER)**

I rifiuti sono catalogati e identificati da un codice di **6 cifre** costituito da **tre parti**, ciascuna formata da **due numeri**:

- la **prima parte** del codice identifica la **fonte** del rifiuto
- la **seconda parte** del codice specifica ulteriormente la **fonte** del rifiuto
- la **terza parte** del codice specifica la tipologia del rifiuto

Un **asterisco** posto accanto al codice indica che il rifiuto è **pericoloso**.

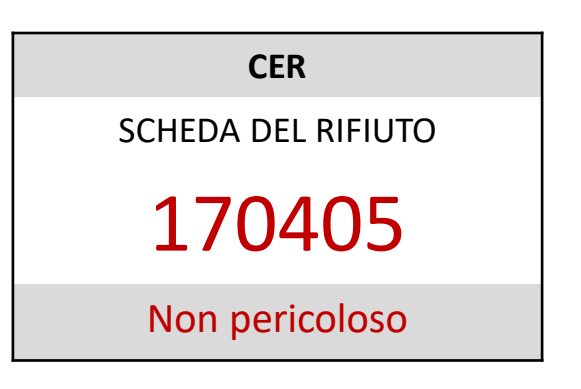

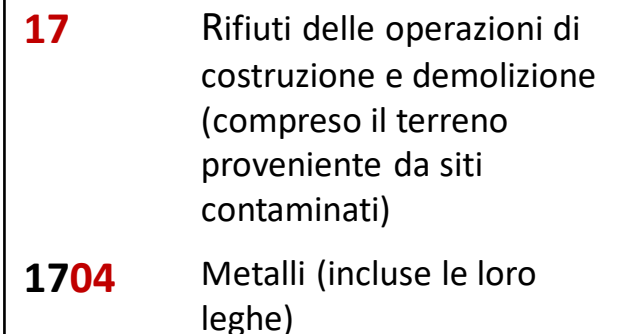

**170405** Ferro e acciaio

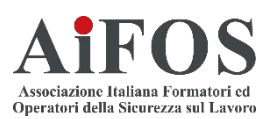

#### ssociazione Italiana For Operatori della Sicurezza sul Lavo

**Esercitazioni**

In alcune lezioni di questo corso sono presenti delle esercitazioni relative agli argomenti affrontati

alc<br>
10<br>
1201<br>
1201<br>
1201<br>
1201<br>
1201<br>
1201<br>
1201<br>
1201<br>
1201 Lo scopo di questi esercizi, didattici o esperienziali, è quello di concretizzare i concetti che vengono illustrati durante il corso, dando ai partecipanti una chiave di lettura pratica degli argomenti trattati

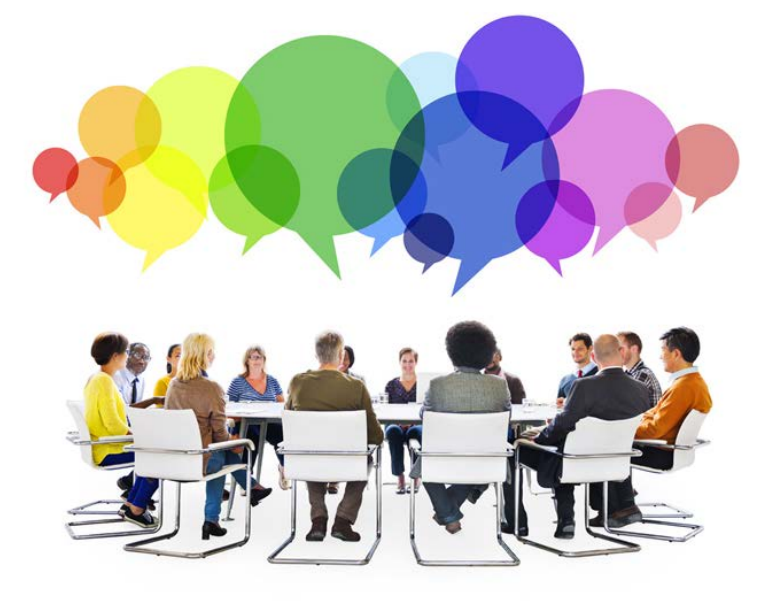

# **Test di valutazione dell'apprendimento**

**2** apprese, il Modulo B-SP4 offre 40 **4** itinere, e finali, ossia conclusivi Al fine di verificare le conoscenze domande a risposta multipla con tre alternative di cui solo una corretta. I test sono suddivisi in: intermedi, da somministrare in del corso

**6** descrittivo comprensiva di 5 Inoltre il supporto è provvisto di una prova finale di tipo domande aperte su casi reali

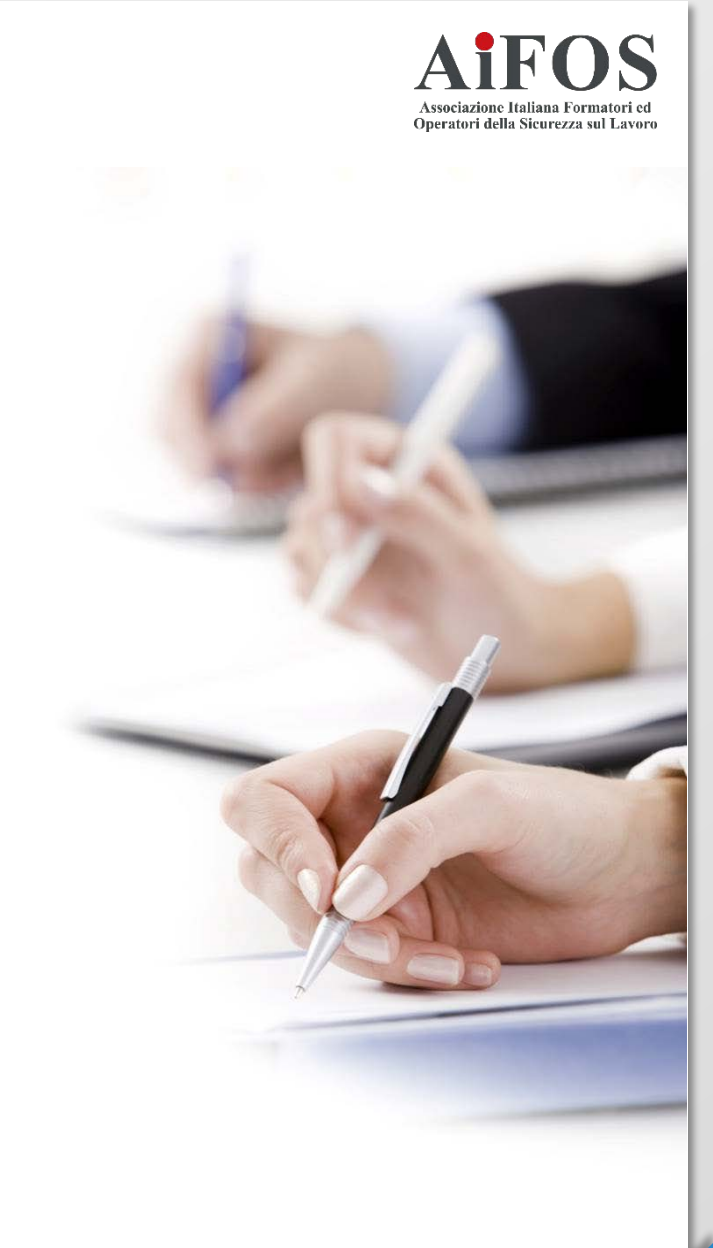

# **Test di gradimento**

Operatori della Sicurezza sul

Per verificare la qualità del corso di formazione rispetto ad aspettative ed esigenze personali, al termine del corso è previsto un questionario di gradimento, che può essere redatto dai corsisti in **forma anonima**, nel quale si richiede una valutazione o un giudizio su:

- 1. La lezione
- 2. Gli obiettivi sono stati raggiunti?
- 3. Aspetti logistici ed organizzativi
- 4. La didattica
- 5. Il docente

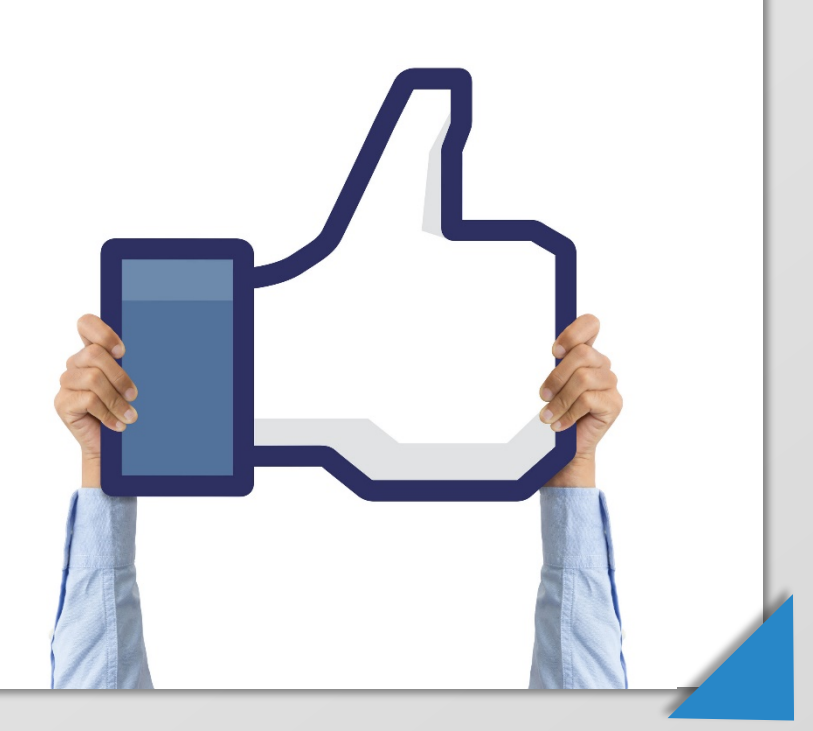

# **Contenuti della cartella n. 3**

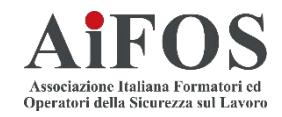

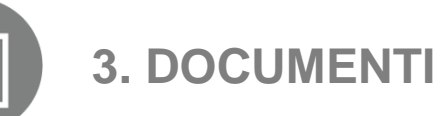

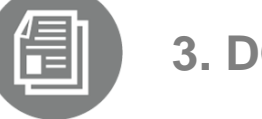

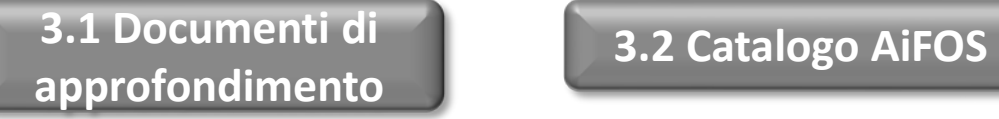

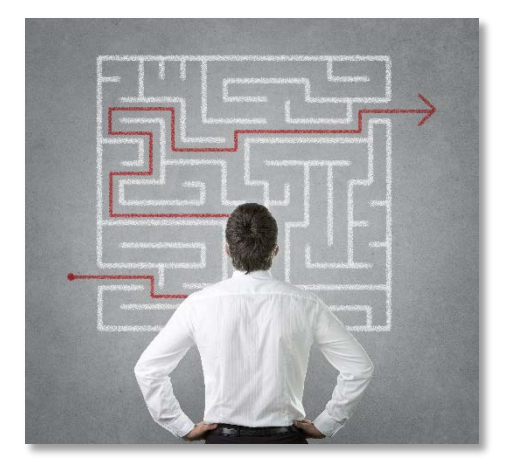

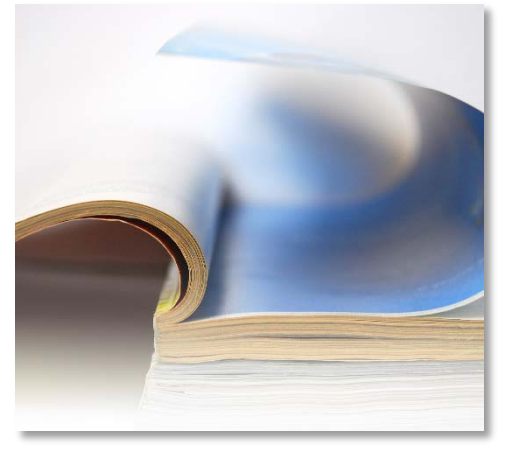

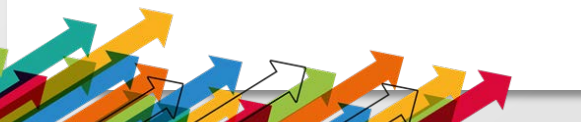

# **Cartella n. 3**

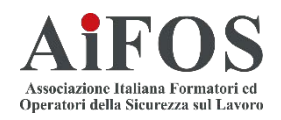

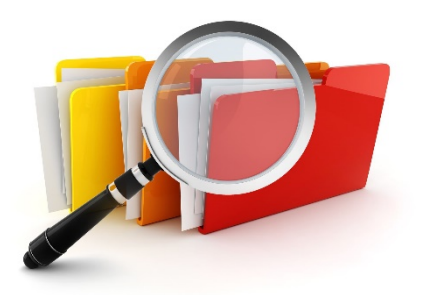

Nella **Cartella n. 3** troverete inoltre i seguenti file:

### **3.1 Documenti di approfondimento**

Riviste scientifiche relative a Salute e Sicurezza nei luoghi di vita e di lavoro

### **3.2 Supporti didattici**

Il catalogo con tutti i supporti didattici AiFOS per essere sempre aggiornati

# **Uso del logo per gli associati AiFOS**

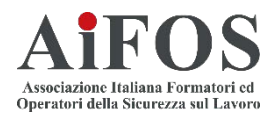

Il logo dell'AiFOS® è regolarmente registrato è può essere utilizzato dagli associati solo nei seguenti casi:

- 1. Il socio iscritto può inserirlo nei suoi documenti con la dicitura obbligatoria: "associato AiFOS n….."
- 2. Nella presentazione delle lezioni apponendovi a fianco del logo: "Iscritto al Registro Professionale AiFOS Formatori" solo qualora ne abbia titolo

**È assolutamente vietato apporre il logo dell'AiFOS** su Attestati e/o Dichiarazioni emesse da singoli formatori o da enti ed aziende non riconducibili ad un C.F.A. Centro di Formazione AiFOS I C.F.A. possono utilizzare il logo dell'AiFOS sugli Attestati che verranno emessi direttamente dal Sistema Gestione Corsi SIGECA

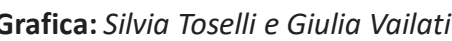

**HEOS** 

**Grafica:** *Silvia Toselli e Giulia Vailati*

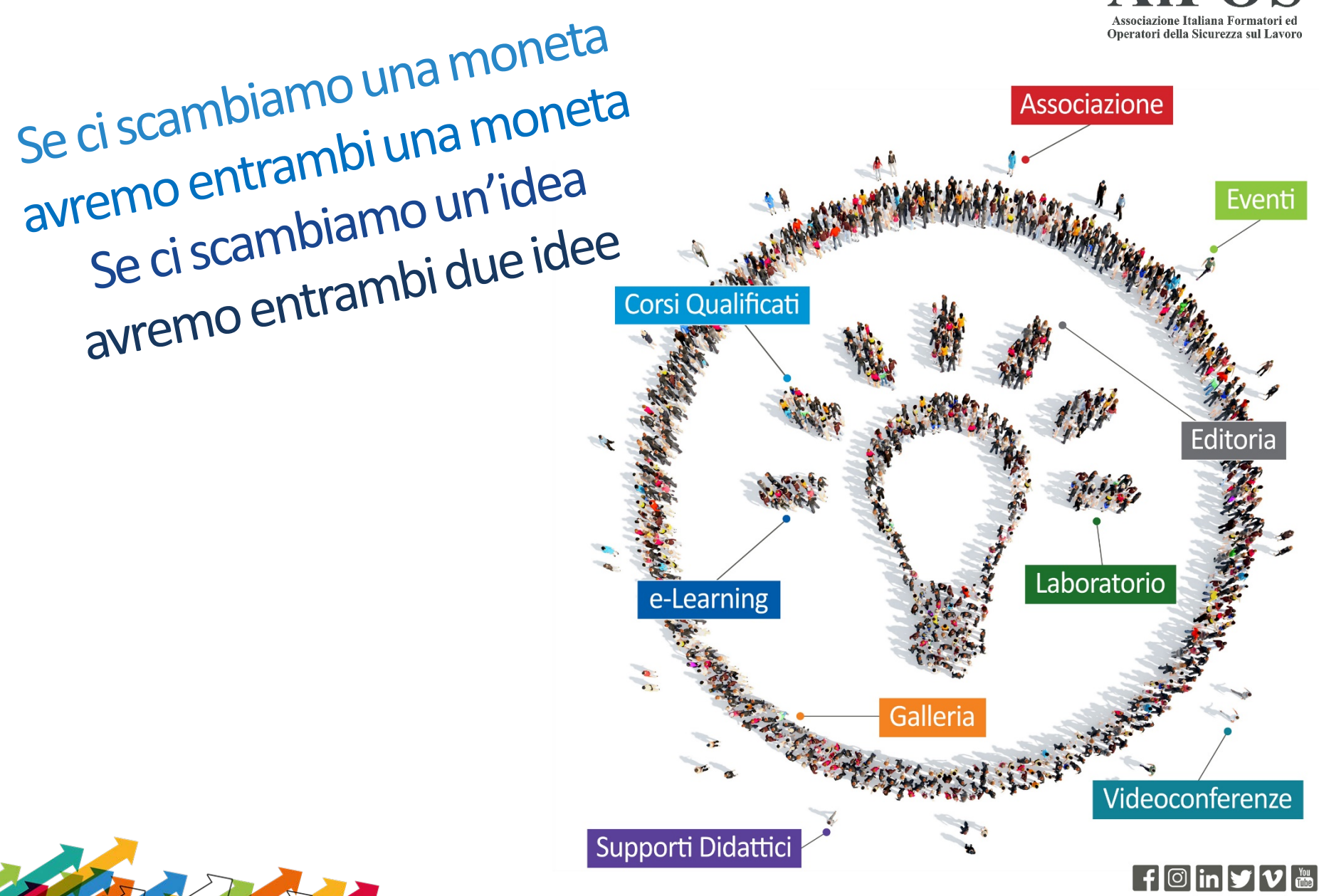